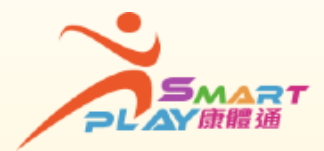

## **「抽签」方式报名体育比赛 全新智能康体服务预订资讯系统**

**每名SmartPLAY用户每月可就抽签报名的体育比赛递交一份电子抽签申请。** 每份电子申请最多可以选择10个比赛,最多可获得分配3个比赛。用户可透 **过流动应用程序、互联网或智能自助服务站递交电子抽签申请,方法如下:**

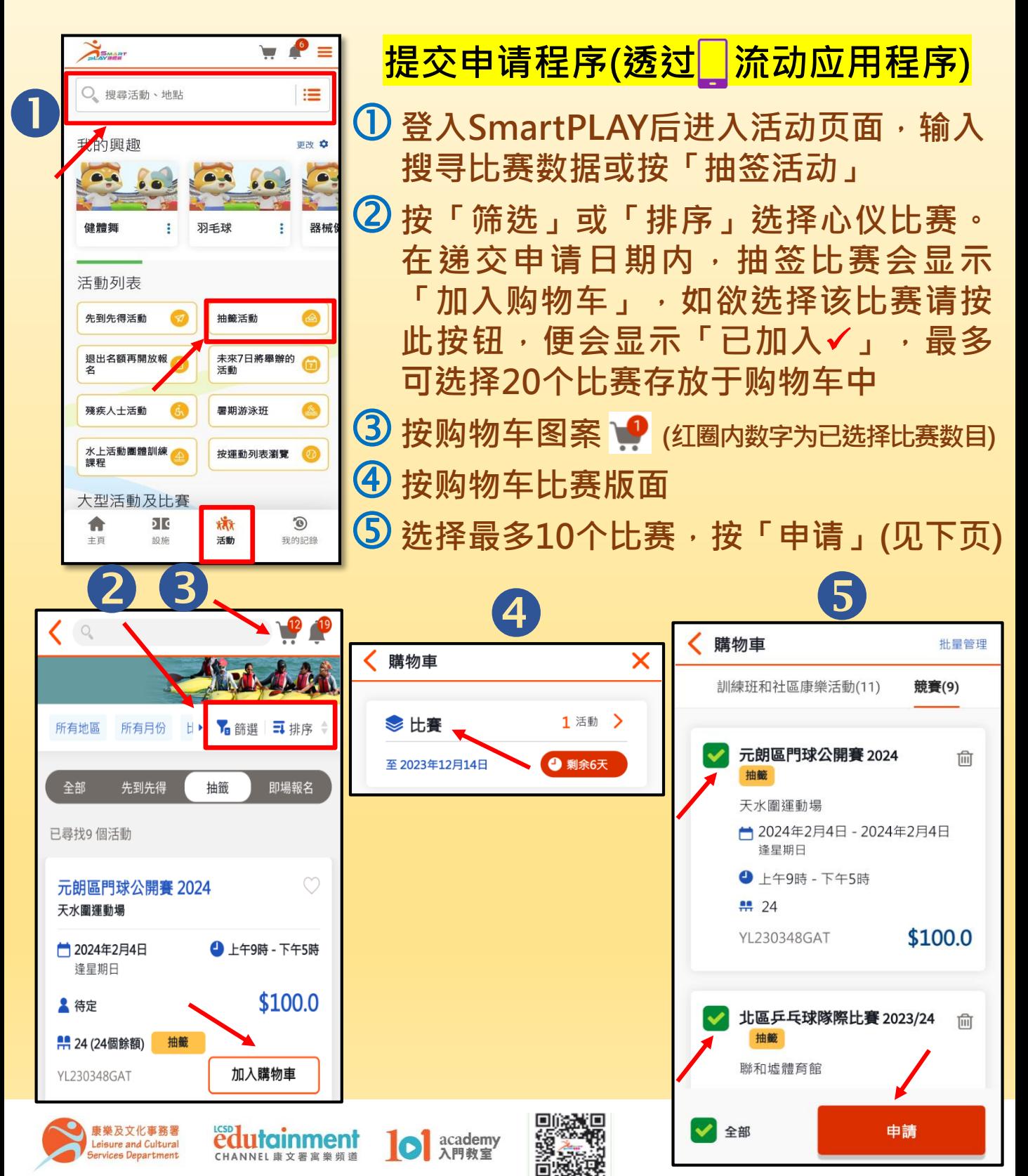

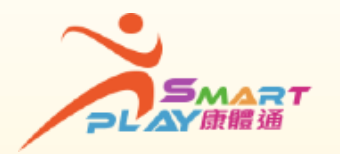

**提示 :**

## **「抽签」方式报名体育比赛 全新智能康体服务预订资讯系统**

**递交抽签申请后,可在递交抽签申请期内于「我的记录」「我的申请」**

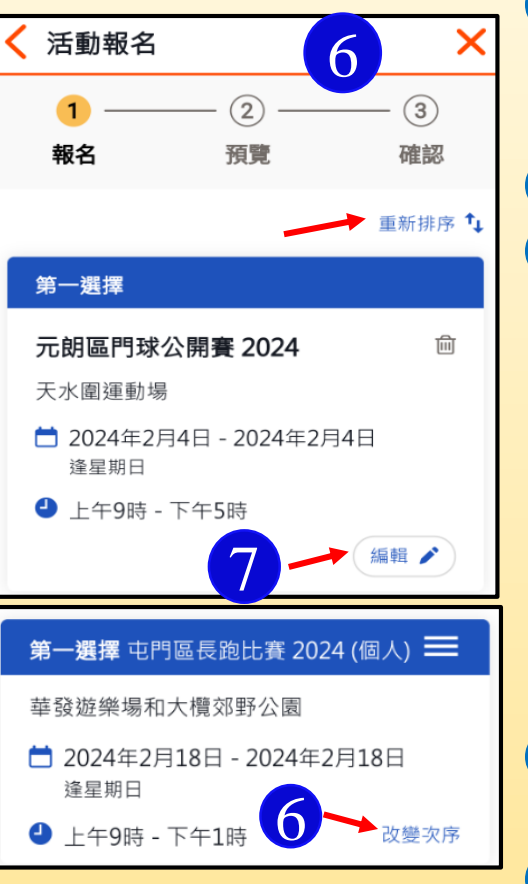

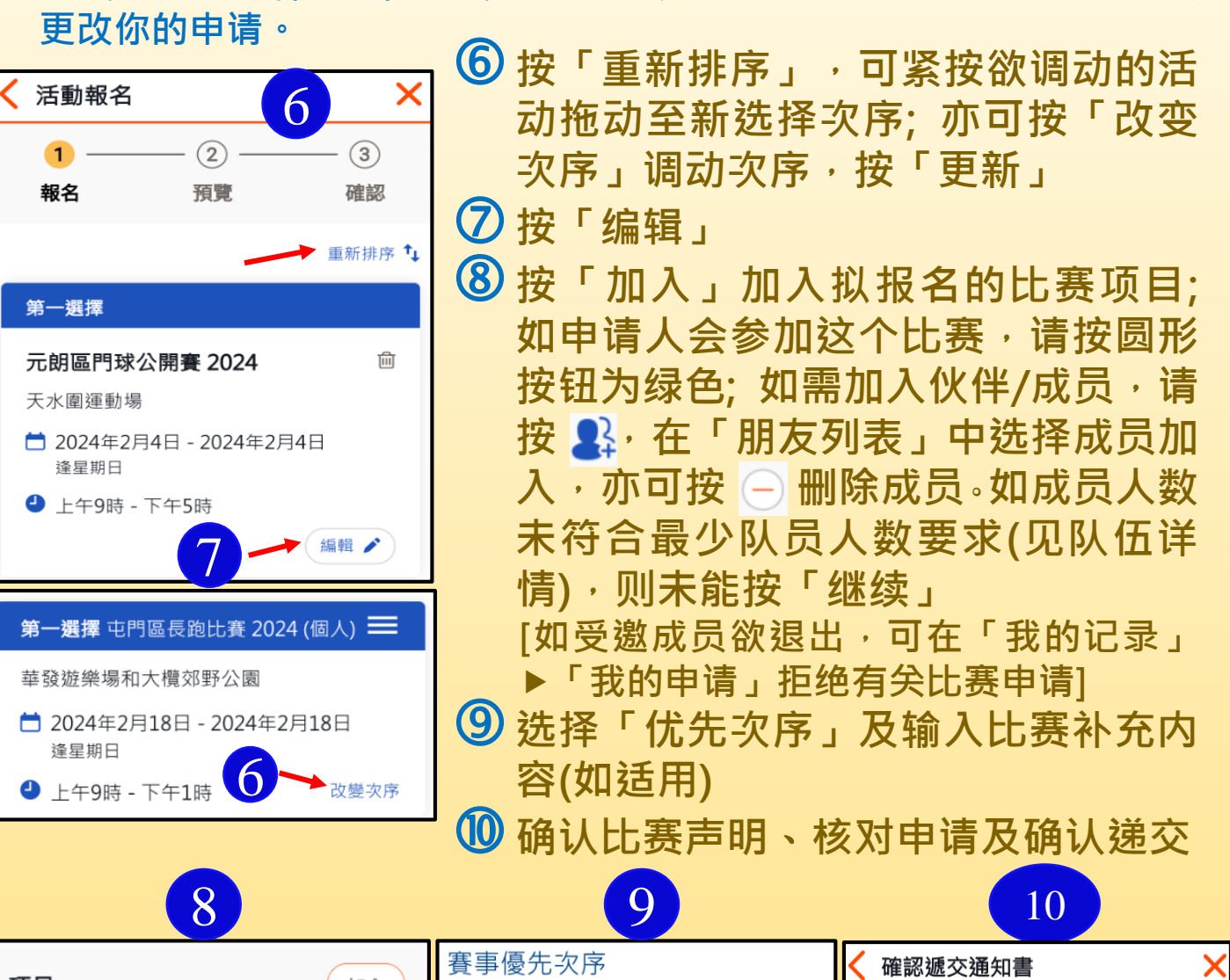

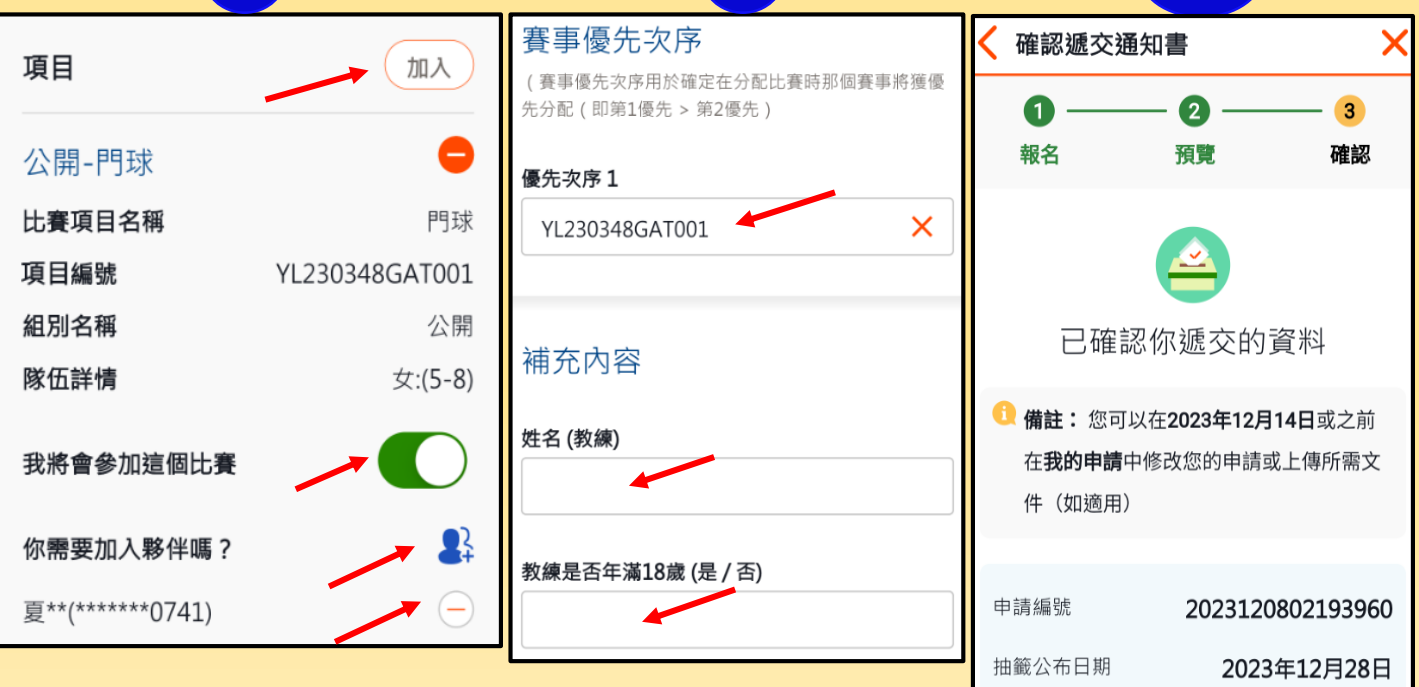